## GRAPHICAL CALCULUS PROGRAM

## B. PAREIGIS

This program offers a simple way to typeset figures from *graphical calculus* as used in calculations in braided monoidal categories. Sketch an equation in graphical calculus e.g.

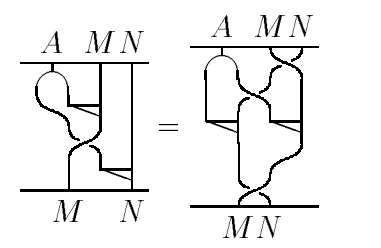

which represents the equation  $(1_M \otimes \mu_N)(\tau^{-1} \otimes 1_N)(1_A \otimes \mu_M \otimes 1_N)(\nabla_A \otimes 1_M \otimes 1_N) =$  $\tau^{-1}(\mu_N \otimes \mu_M)(1_A \otimes \tau \otimes 1_M)(\nabla_A \otimes \tau)$ . Cut each side of the graphical equation up into single lines e.g.

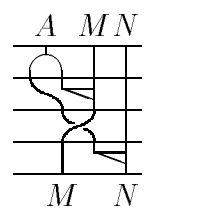

and cut each line into the various boxes containing single maps e.g.

$$
\boxed{\triangle\quad} = \boxed{\triangle\quad}
$$

representing  $\nabla_A\otimes 1_M\otimes 1_N$  and encode these maps with the symbols described below.

All commands for a graphical diagram start with  $\gtrsim g$  ... A graphical equation is written (and centered) with the mathematical symbols  $\$ .  $\$ . Each single graphical diagram (side of an equation) is opened by  $\geq$  and closed by  $\geq$ Each graphical symbol in a graphical diagram is contained in an invisible box of size x-dim by y-dim. It can have several top and bottom connectors. To interconnect the connectors of one symbol with the connectors of another symbol the command  $\gamma$ gcon $\{x\}\{y\}\{t\}\{b\}$  is used. The various available graphical symbols are described in the following table:

Date: 31. Oct. 1998.

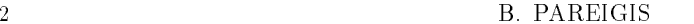

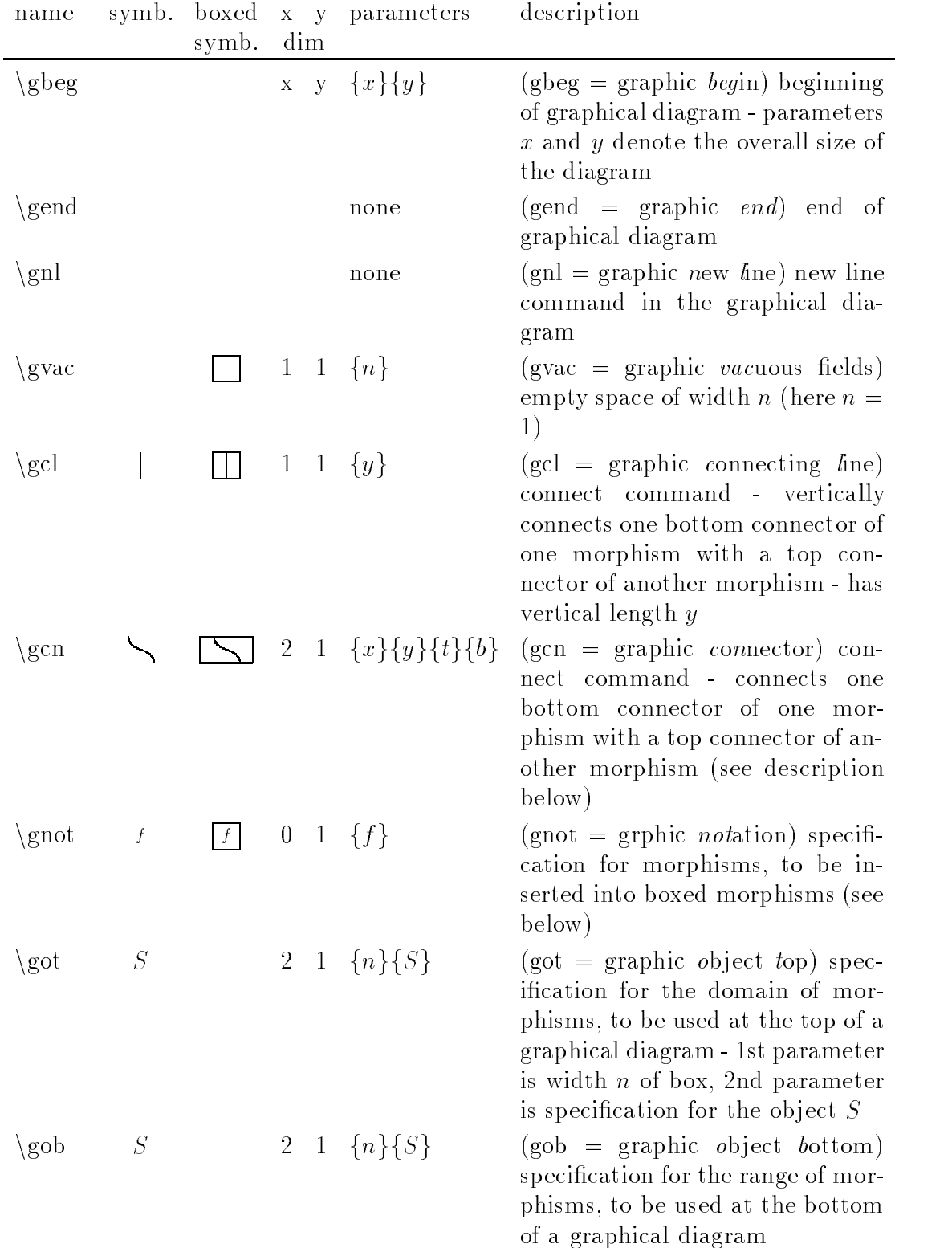

## GRAPHICAL CALCULUS PROGRAM 3

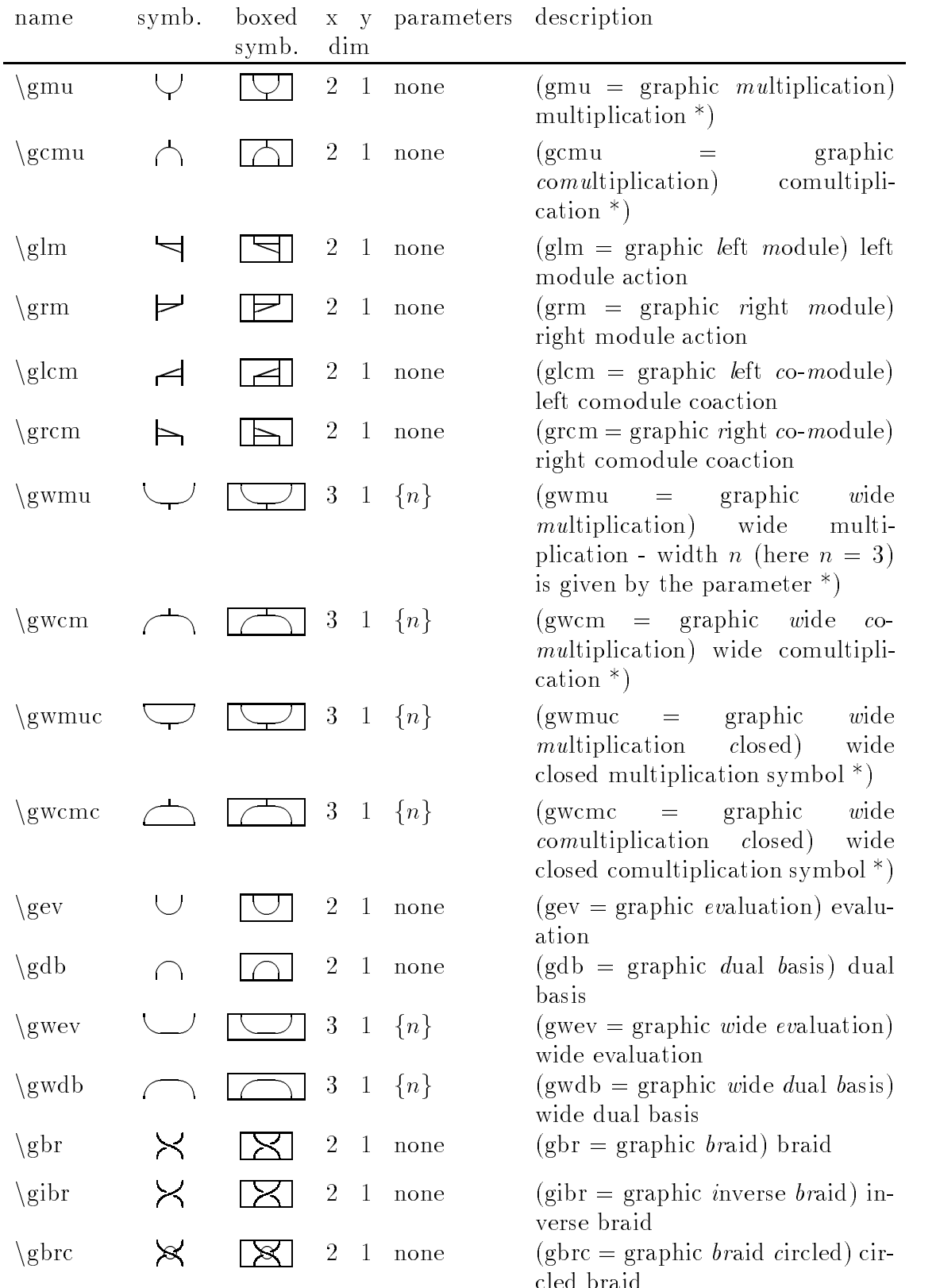

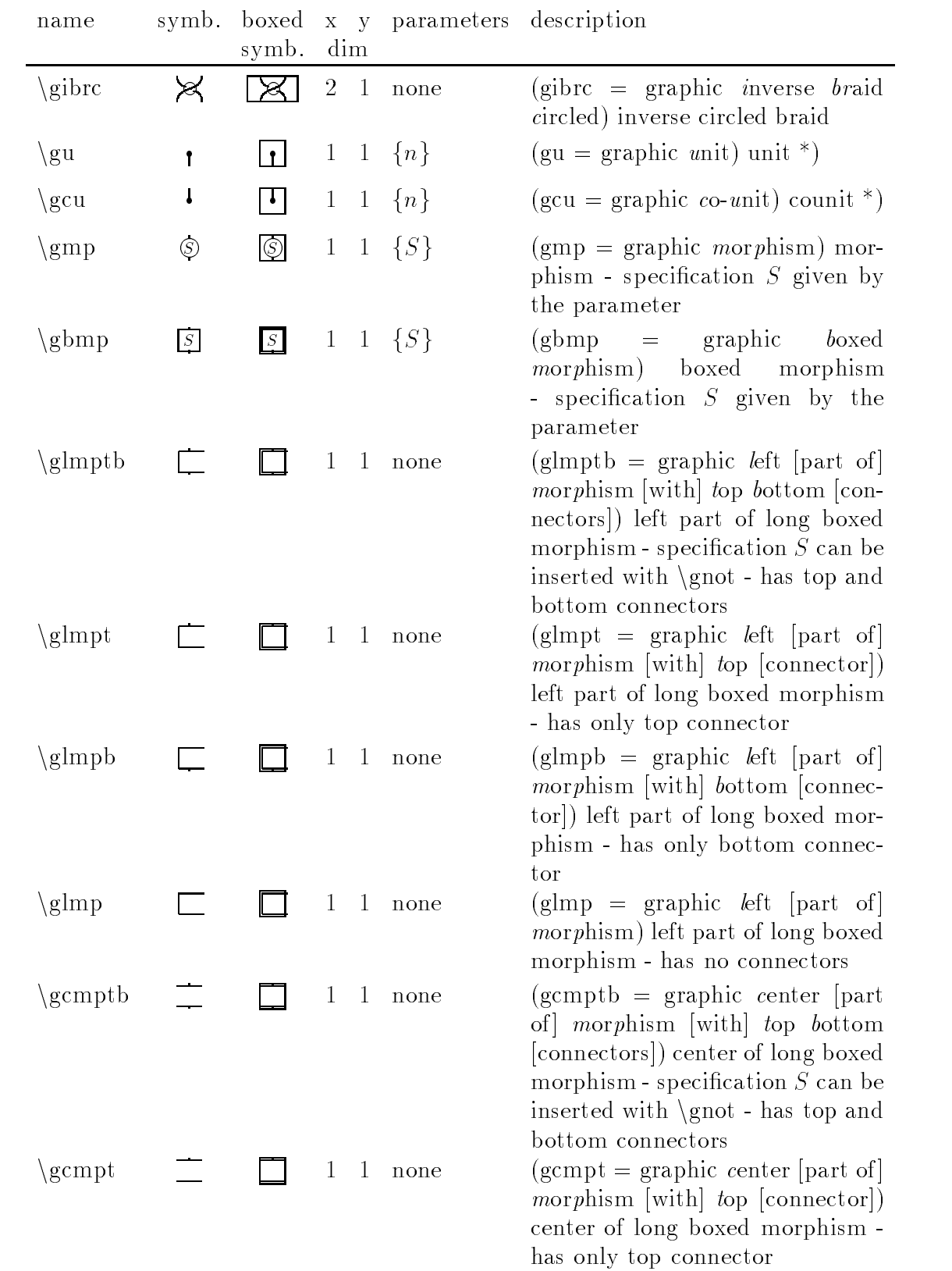

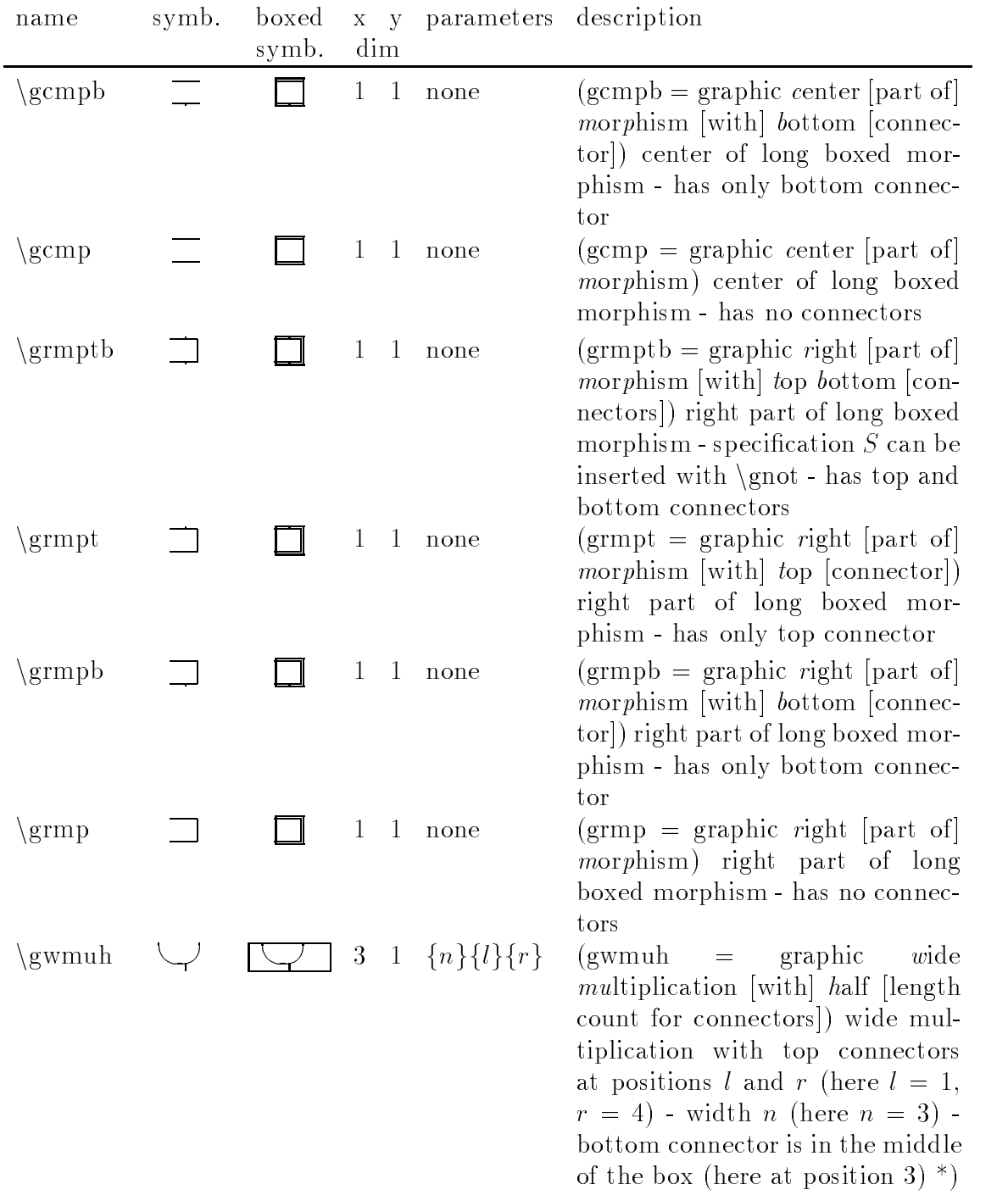

6 B. PAREIGIS

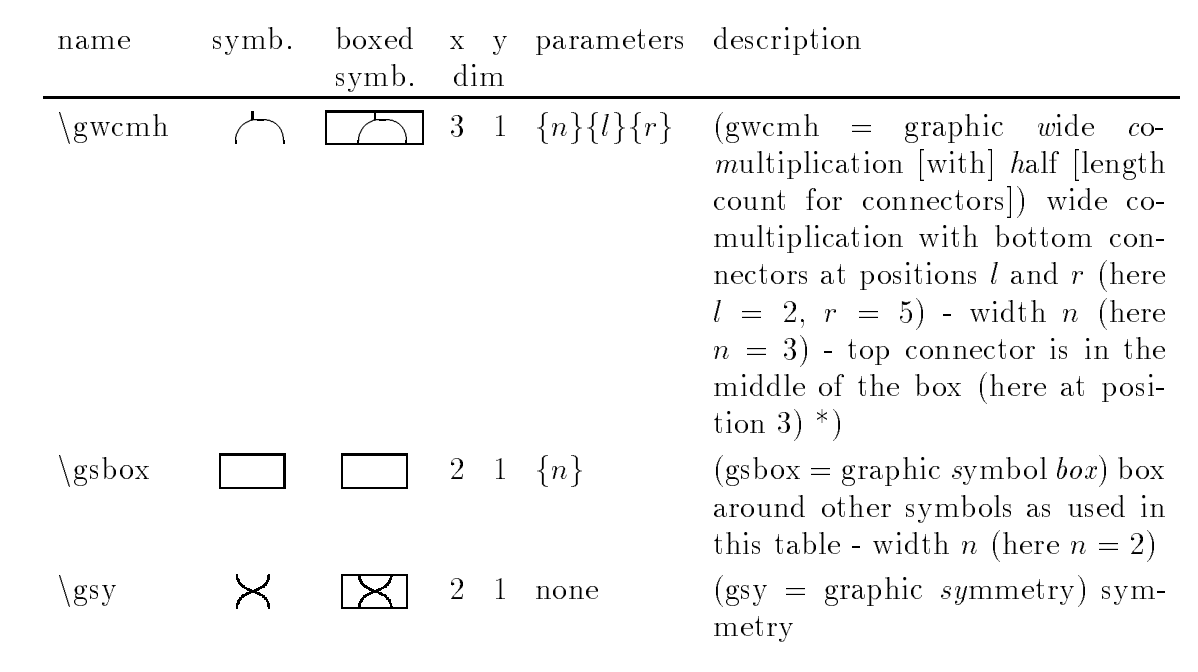

Most of the symbols have one or several connectors at the top and at the bottom. They stand for the number of tensor factors in the domain and the range of the corresponding morphism. So the multiplication of an algebra  $\nabla : A \otimes A \rightarrow A$  with the  $\mathbf{r}$  and  $\mathbf{r}$  diagraphical diagram  $\mathbf{r}$ at the bottom. These must be connected with other connectors (composition of morphisms). Most connectors appear in the imaginary boxes for the graphical symbols

$$
\begin{array}{c|cc}\n1 & 3 & 9 \\
\hline\n& 3 & 7 & 9\n\end{array}
$$

at odd positions. There are some morphisms (denoted by  $*)$ ) that have connectors at even positions for example

$$
\frac{1}{2}^{1}
$$

We count the positions of the possible connectors along the (imaginary) box in which the morphism is positioned from 0 to 2×length of the box, so for the multiplication box  $(2 \times 1)$  from 0 to 4. These connectors must be connected to other connectors. For this purpose we have the connection symbol  $\gen\{{}{\forall i}{y}\{t\}}{b}$  with 4 parameters. This connector sits in a box of its own. This is one of two boxes that can have y-size bigger than 1, so it can hang below the line (in which it is defined). The x-parameter measures the width of the box. This width moves the following morphism to the right. The y-parameter measures the height of the box. If  $y > 1$  then the box extends below the present line. (It will never extend above.) The connector connects from the top position t (from a bottom connector of another symbol) to the bottom position b

(leading to a top connector of another symbol). The top and bottom positions t and  $b$  are defined with respect to the box of the connector as described above. (They may be negative.) The overhanging box does not disturb the lower lines.

Since many of such connectors are needed in complicated diagrams and since they are graphically very complicated we also have a very simple connector  $\gcd\{y\}$  consisting just of a vertical line connecting position 1 to position 1. The following commands give the same result:

```
\sqrt{\text{gcl}\{y\}}
```
and

\gcn{1}{y}{1}{1}.

The first command should be preferred because the dvi-page built by it is much less complicated.

The original graphical equation on the first page is written as

```
$$\gbeg{4}{6}
\got{2}{A} \got{1}{M} \got{1}{N} \gnl
\gcmu \gcl{1} \gcl{3} \gnl
\gcn{1}{1}{1}{3} \glm \gnl
\gvac{1} \gibr \gnl
\sqrt{2}{1}{3}{3} \gamma|m \gamma\gob{3}{M} \gob{1}{N}
\qquad =\gbeg{4}{7}
\got{2}{A} \got{1}{M} \got{1}{N} \gnl
\gcmu \gbr \gnl
\gcl{1} \gbr \gcl{1} \gnl
\glm \glm \gnl
\gcn{2}{1}{3}{3} \gcn{2}{1}{3}{1} \gnl
\gvac{1} \gibr \gnl
\gvac{1} \gob{1}{M} \gob{1}{N}
\gend $$
```